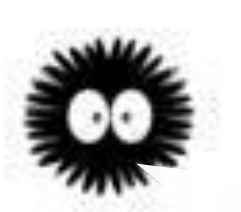

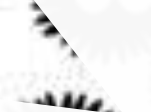

*Skolan för Datavetenskap och kommunikation*

# PROGRAMMERINGSTEKNIK

FÖRELÄSNING 6

# NY DATATYP: OBJEKT

- Kap 10 i kursboken
- Klasser (*classes*)
- Objekt (*objects*)
- Attribut (*attributes*)
- Metoder (*methods*)
- init och str

# **OBJEKT**

- Objekt är en datatyp som kan innehålla både data och funktioner.
- Data som tillhör objektet kallas *attribut*.
- En funktion som hör till objektet kallas *metod*.

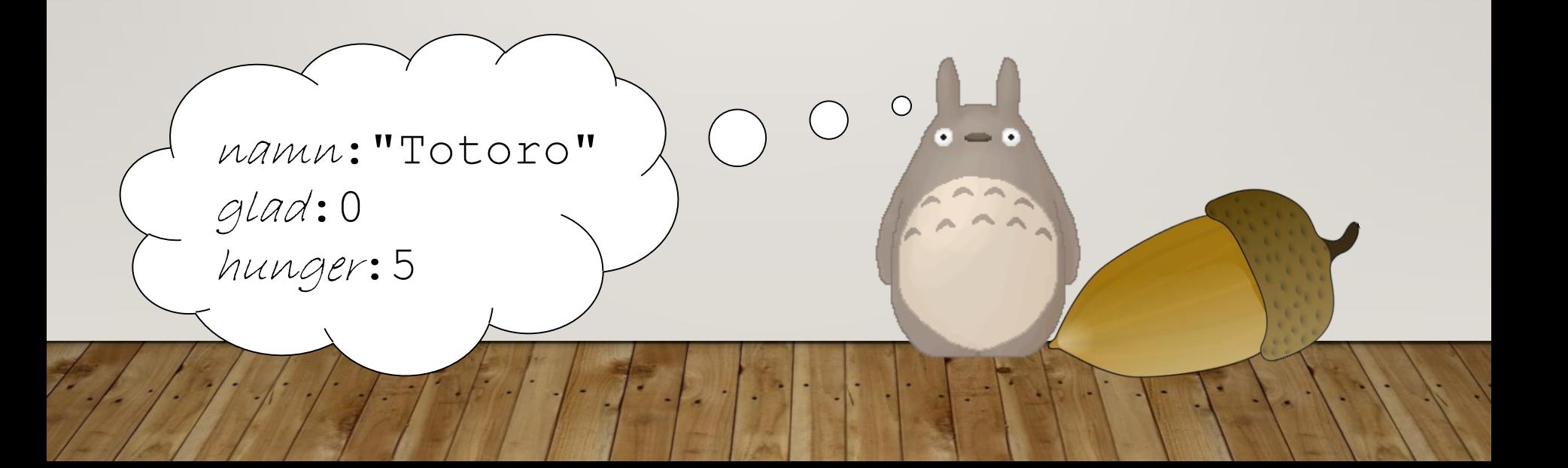

# STRÄNGAR OCH LISTOR ÄR OBJEKT

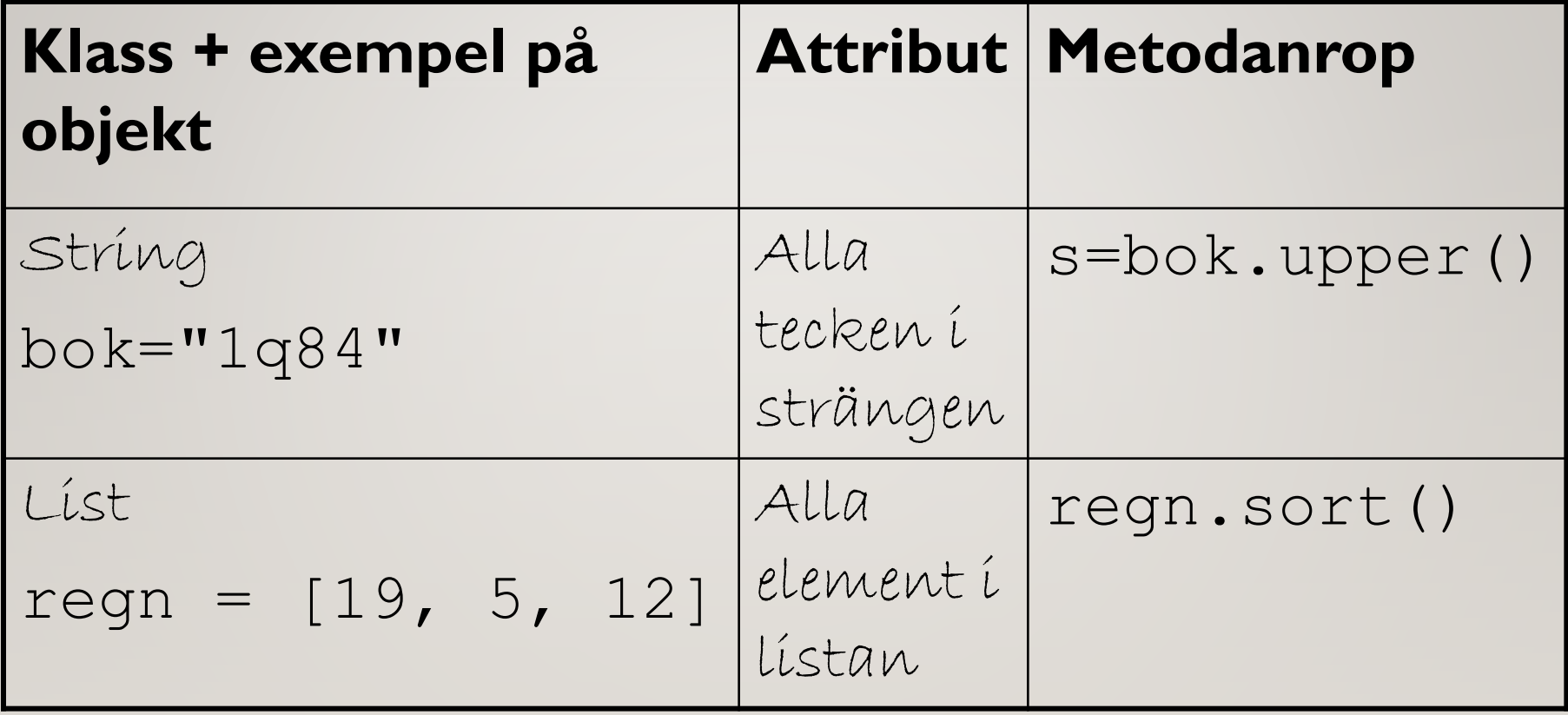

# EXEMPEL: HUSDJUR

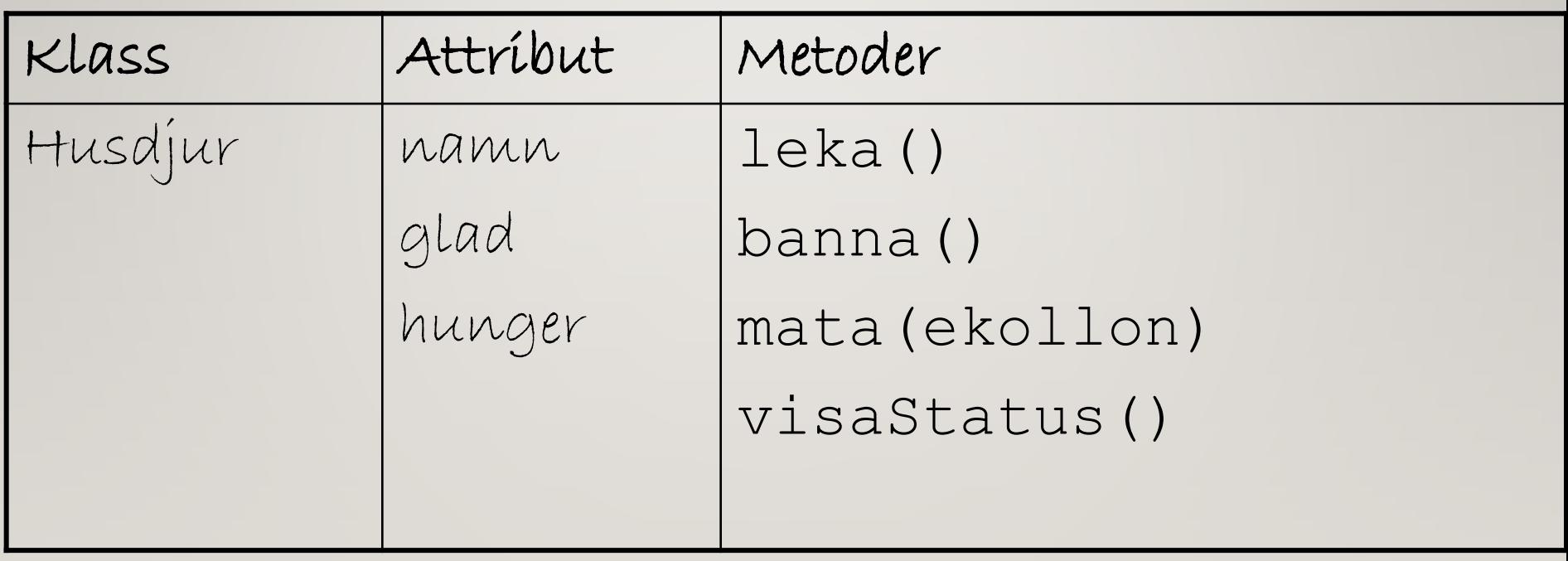

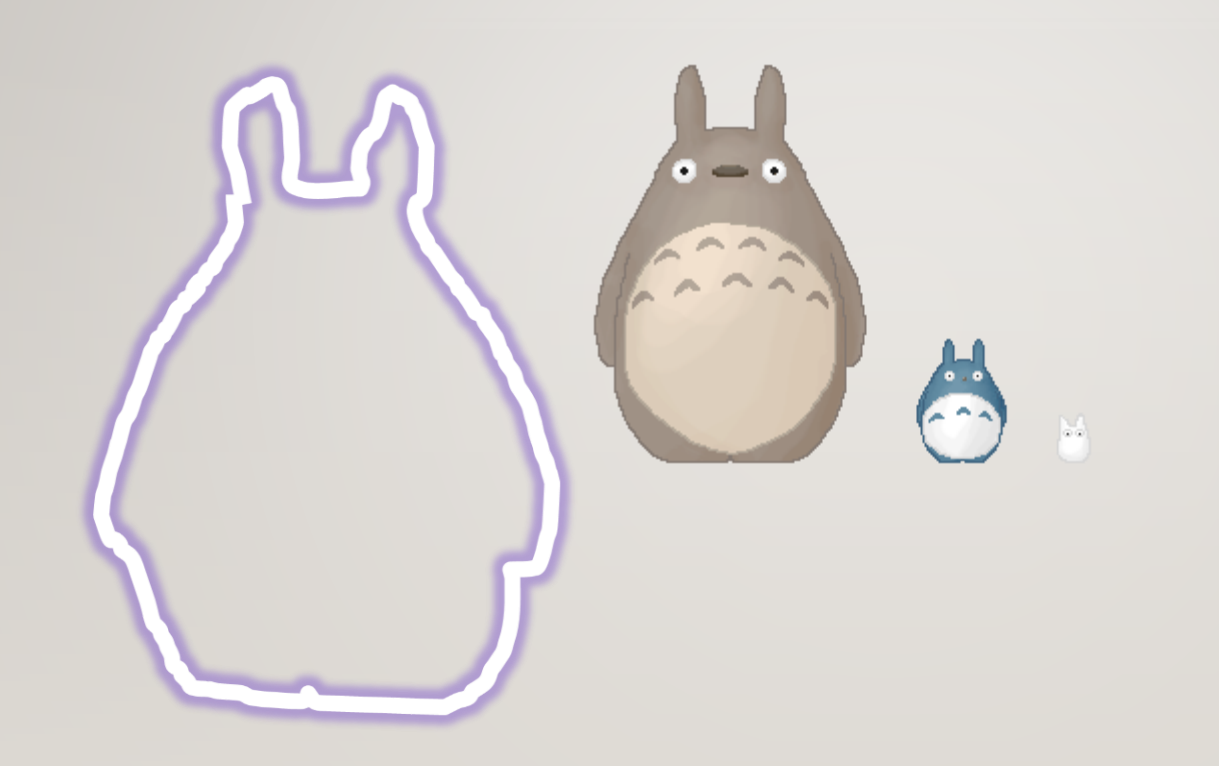

F.

#### KLASSER

- Skriv en *klass* för dina objekt.
- Klassen fungerar som mall för objekten.
- I klassen beskrivs *attribut* och *metoder*.
- Alla metoder har parametern  $\text{self}$  som används för att nå attributen.

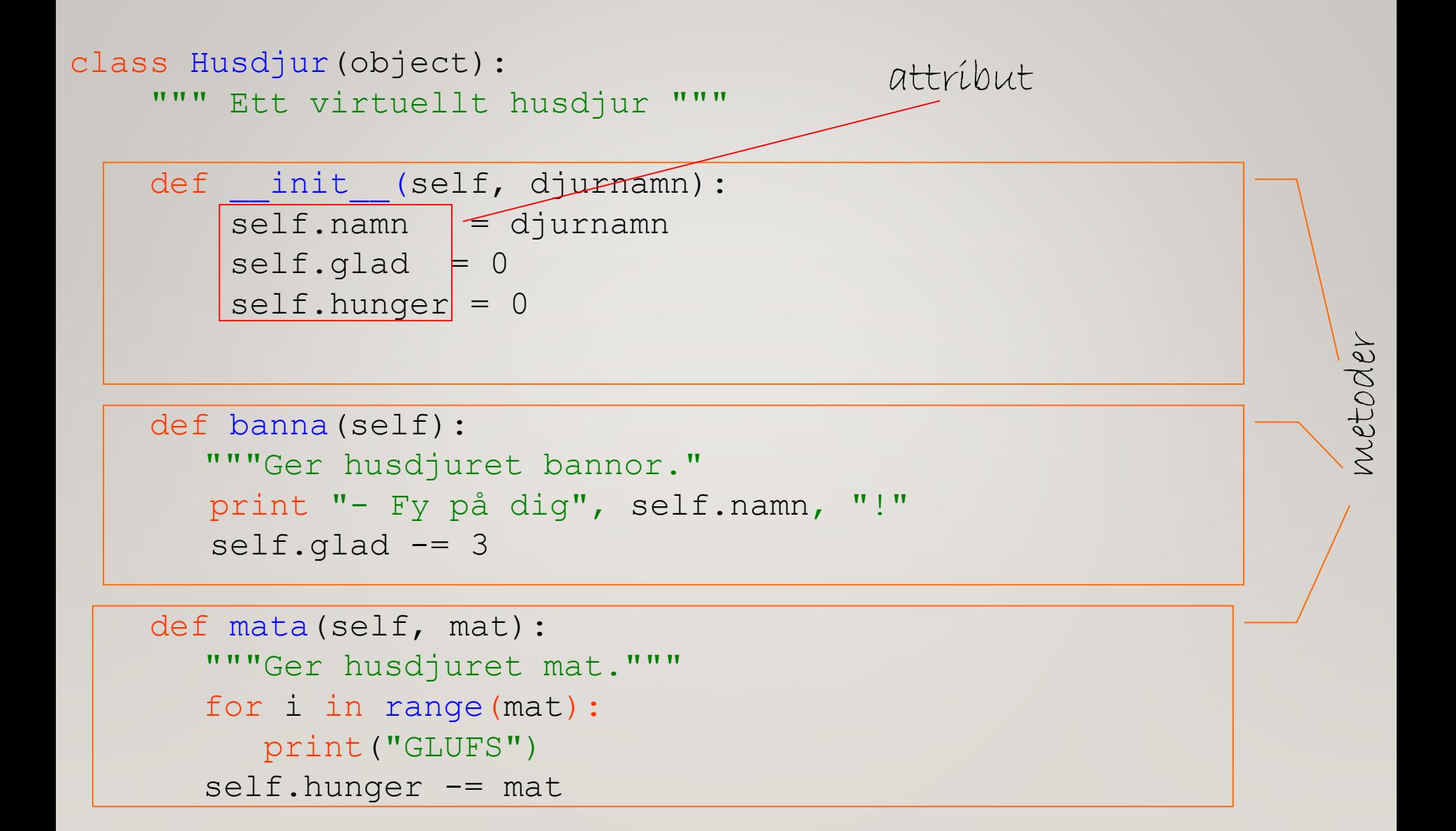

#### HUR SKAPA OBJEKT UR KLASSEN?

• I huvudprogrammet:

djur = Husdjur("Totoro")

- Metoden init anropas automatiskt
- Attributen ges värden
- En referens till objektet returneras

#### **METODANROP**

- Metoder anropas alltid via objektet:
	- djur.leka()
	- djur.banna()
	- djur.mata(bullar)
	- djur.visaStatus()
- I övrigt fungerar metoder som vilken funktion som helst (kan ha parametrar och returvärden)

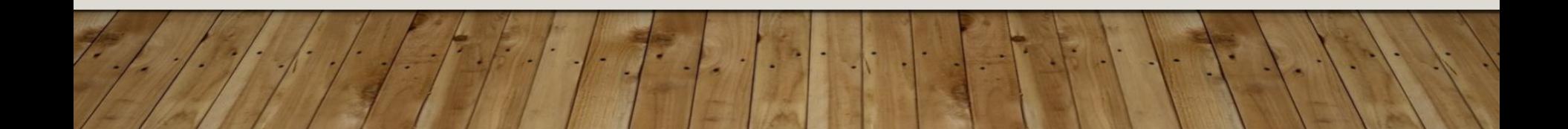

#### KLASS, INSTANS, SELF

- En *klass* är en generell beskrivning av vad objekten ska innehålla/kunna göra.
- Ett *objekt* är en *instans* av en klass. Variabeln djur refererar till ett objekt.
- I klassdefinitionen använder man *self* för att hänvisa till det anropande objektet.

djur.banna()

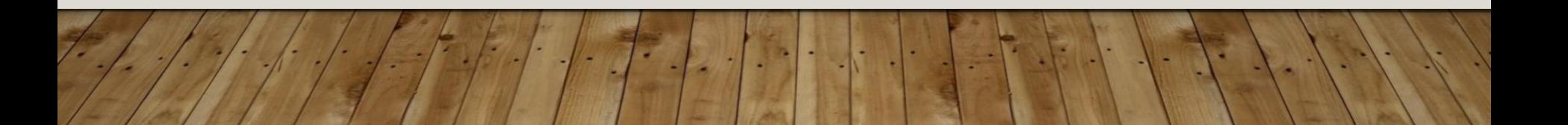

### METODEN INIT

Ger attributen startvärden (**init**iering).

def init (self, djurnamn):  $self.name = djurnamn$ self.glad = 0 self.hunger = 0

#### METOD: UTSKRIFT

def visaStatus(self):

"""Visar husdjurets namn och tillstånd.""" print("\n", self.namn, "är", end = " ") if self.glad > 0 and self.hunger < 3: print("glad:  $(^\wedge$   $^\wedge)$ ") else:

print("ledsen: (T\_T)")

#### METODEN STR

Anropas automatiskt när man skriver ut objektet med print.

#### def str (self):

"""Sträng som beskriver objektet""" beskrivning = self.namnet return beskrivning

def str (self):

"""Alternativ variant av \_\_str\_\_""" beskrivning = self.namnet + " är " if self.glad > 5: beskrivning  $+=$  "glad:  $(^{\wedge}$   $^{\wedge})$ " else: beskrivning += "ledsen: (T\_T)" if self.hunger > 3: beskrivning += " och hungrig!" else: beskrivning += " och mätt."

return beskrivning

```
def main():
```

```
djurnamn = input("Vad vill du kalla djuret? ")
djur = Husdjur(djurnamn)
djur.visaStatus()
svar = input (" Vill du \n banna \n mata \n \
               leka med \n ditt husdjur? " )
```
while svar:

```
if svar[0]=="m":
        bullar = int(input("Hur många bullar? "))
        djur.mata(bullar) 
    elif svar[0]=="b":
        djur.banna()
    elif svar[0] == "l":
        djur.leka()
    else:
        print("Hursa? ")
    djur.visaStatus()
    svar = input (" Vill du \n banna \n mata \n leka \
                       med \n ditt husdjur? " )
djur.avsked()
```
# LÄXA 3

- I labb 4 ska du skriva ett program med en egen klass.
- Läs Kap 10 i (om klasser) i kursboken.
- Gå igenom och provkör husdjursprogrammet så att du förstår precis hur det fungerar.
- Skriv sedan en egen klass (tillsammans med din gruppkompis) med minst fem attribut och fem metoder. Testa!